# **eole-proxy - Tâche #18574**

Scénario # 10909 (Terminé (Sprint)): Rendre la limite de pondération du filtrage syntaxique paramétrable

# **Tester deux limites de pondération différentes dans squash**

05/01/2017 10:48 - Joël Cuissinat

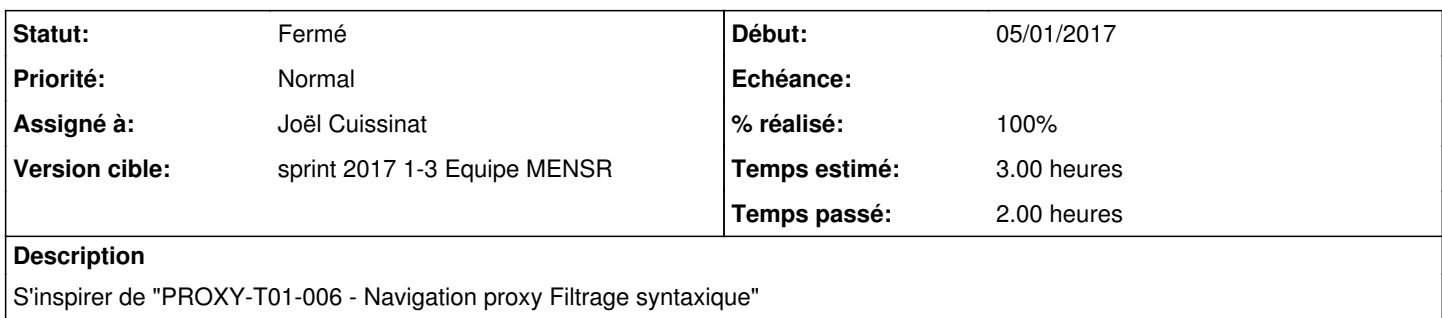

Piste de travail : test spécifique Amon avec un navigateur client en mode LDAP pour utiliser le filtre n°3

## **Historique**

#### **#1 - 05/01/2017 16:14 - Joël Cuissinat**

*- Statut changé de Nouveau à En cours*

## **#2 - 05/01/2017 16:14 - Joël Cuissinat**

- *Description mis à jour*
- *Assigné à mis à Joël Cuissinat*

## **#3 - 05/01/2017 16:16 - Joël Cuissinat**

- *% réalisé changé de 0 à 100*
- *Restant à faire (heures) changé de 3.0 à 0.33*
	- naughtynesslimit3 passé à 100 (au lieu de 50) sur etb1.amon
	- ajout du test squash **PROXY-T05-003 Navigation proxy authentifié 2 (LDAP) Filtrage syntaxique**

#### **#4 - 06/01/2017 09:39 - Scrum Master**

*- Statut changé de En cours à Résolu*

#### **#5 - 19/01/2017 16:13 - Joël Cuissinat**

- *Statut changé de Résolu à Fermé*
- *Restant à faire (heures) changé de 0.33 à 0.0*